## **udiskie**

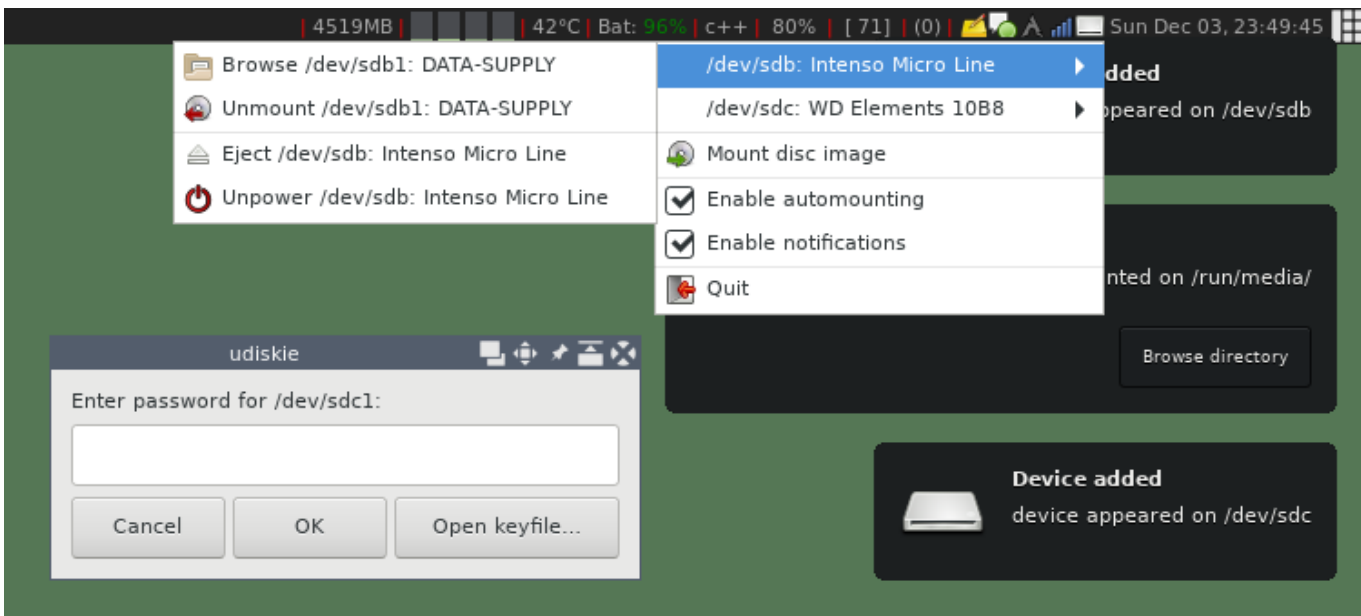

Программа для [UDisks](http://sysadminmosaic.ru/udisks/udisks) написанный на [Python](http://sysadminmosaic.ru/python/python) для автоматического монтирования съёмных носителей.

Поддерживается работа из командной строки и есть графический интерфейс.

Основные возможности:

- Уведомления о событиях
- Значок в системной панели (tray icon)
- Поддержка устройств зашифрованных по спецификации [LUKS](http://sysadminmosaic.ru/luks/luks)
- Разблокировка с использованием фалов-ключей (требуется [UDisks](http://sysadminmosaic.ru/udisks/udisks) 2.6.4)
- Работа с петлевыми устройствами (loop devices) для работы с [ISO образами](http://sysadminmosaic.ru/debian/iso_image)
- Кэширование паролей (требуется python keyutils 0.3)

<https://github.com/coldfix/udiskie>

#### **Установка**

apt **install** udiskie

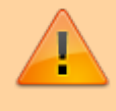

Для включения возможности монтирование и извлечение дисков нужно выполнить настройку [PolKit.](http://sysadminmosaic.ru/polkit/polkit#udisks_mount)

#### **Использование**

 $\mathscr{P}$ Fix Me!

udiskie -A -N -s -q

/usr/bin/pkill -f udiskie --signal 9

# **Перевод на русский язык**

[LC\\_MESSAGES](http://sysadminmosaic.ru/_media/udiskie/udiskie.zip) (файлы .po и .mo)<sup>[1\)](#page--1-0)</sup>

Путь для файла .mo: /usr/share/locale/ru/LC\_MESSAGES/

[Шаблон: udiskie.pot](https://github.com/coldfix/udiskie/blob/master/lang/udiskie.pot)

С 2019-02-16 этот вариант перевода доступен в на официальном сайте проекта (v.1.7.6).

### **Ссылки**

[Снимок экрана \(screenshot.png\)](https://raw.githubusercontent.com/coldfix/udiskie/master/screenshot.png)

[udiskie — автомонтирование съемных носителей | My.Runtu.org](http://my.runtu.org/blog/fsnow/udiskie-avtomontirovanie-semnyh-nositeley)

[1\)](#page--1-0)

Для получения дополнительной информации читайте: [Перевод на русский язык программ](http://sysadminmosaic.ru/debian/locale#перевод_на_русский_язык_программ)

**<http://sysadminmosaic.ru/udiskie/udiskie>**

**2020-09-01 15:41**

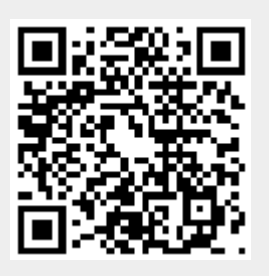